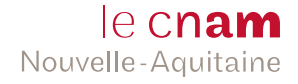

# Formulaire de prise en charge

 $20 - -20 -$ 

# **Entreprise** | Informations à renseigner pour la prise en charge financière par l'employeur

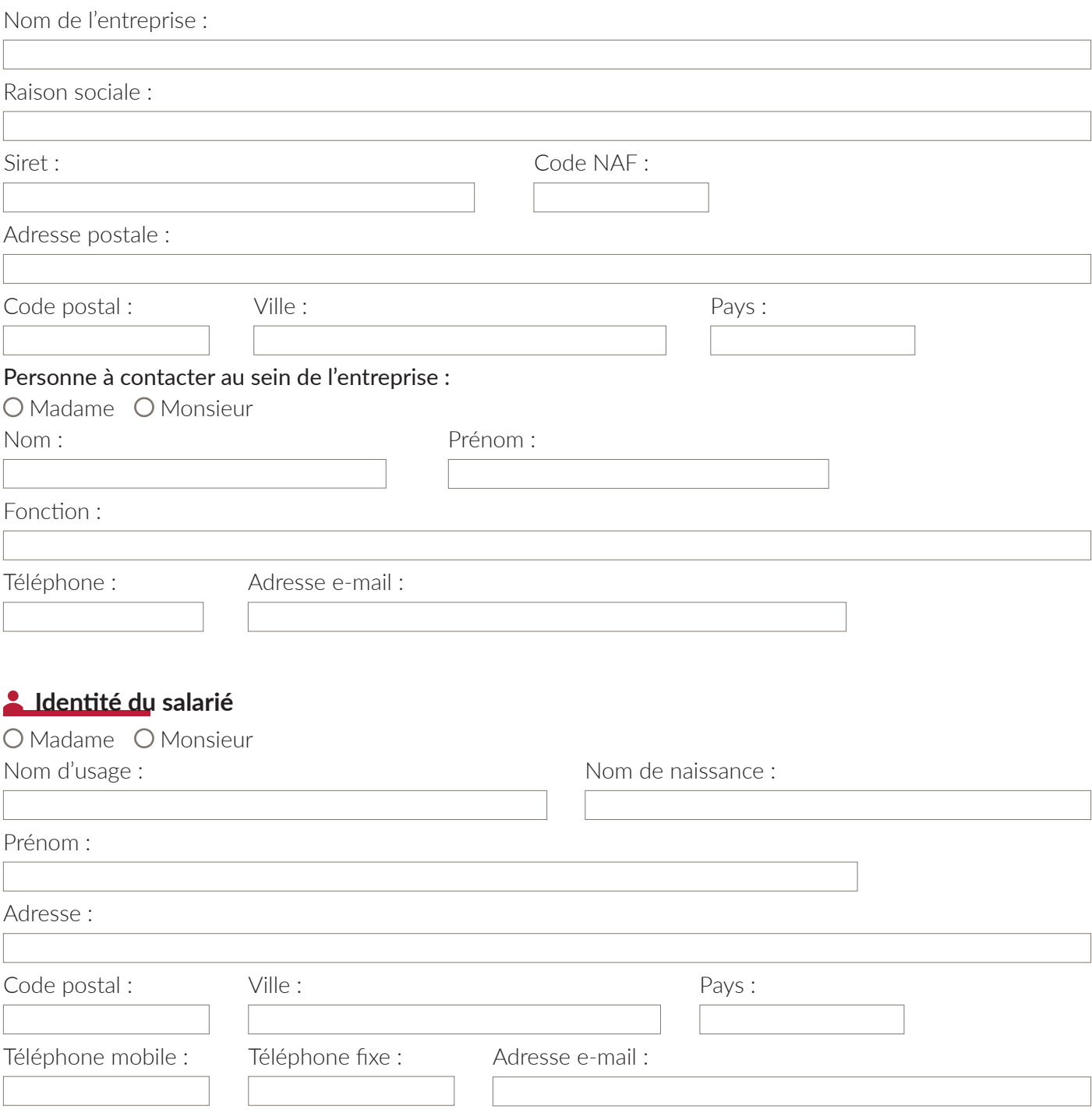

# **Le projet formation**

#### Formation(s) souhaitée(s)

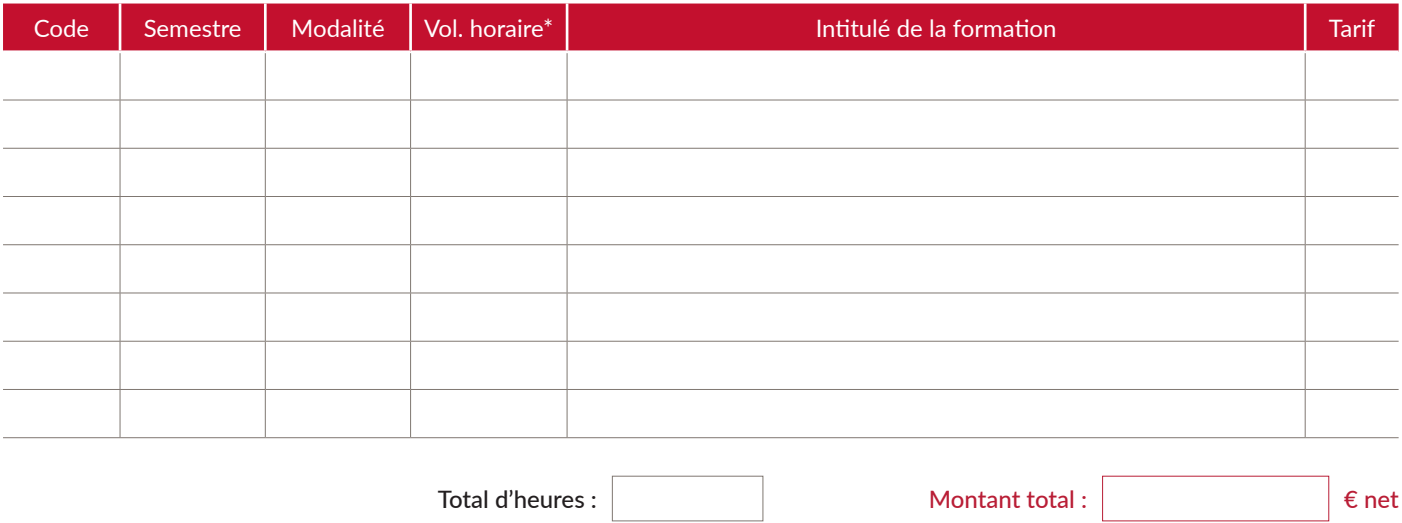

Validation des acquis (VAE, VAPP, VES)

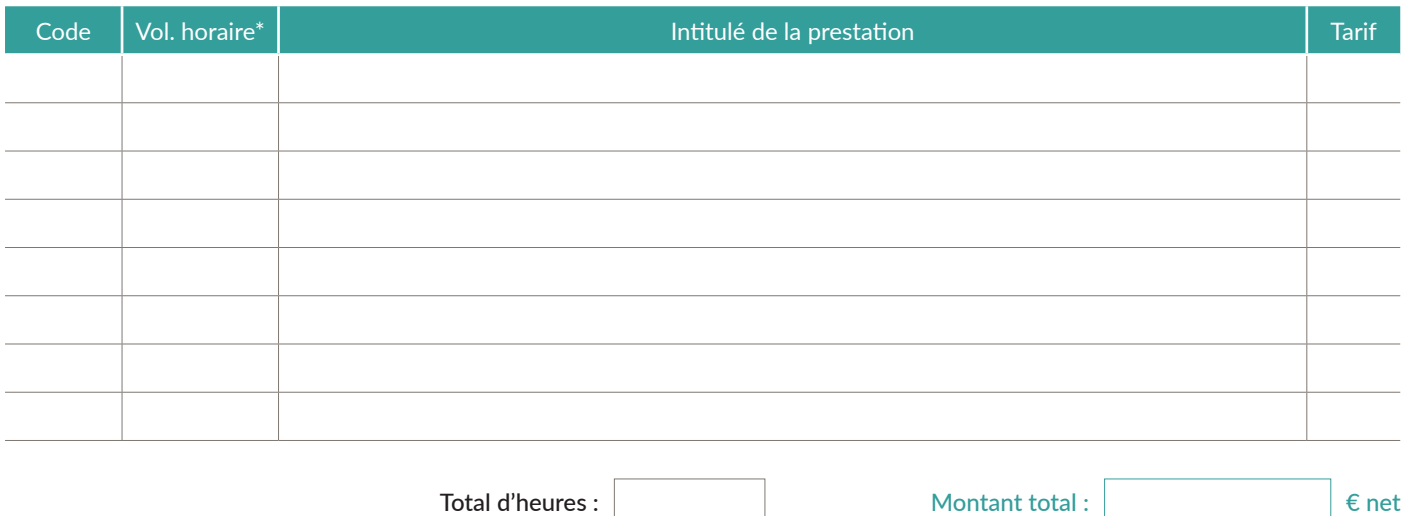

\*Le volume horaire global comprend l'intégralité des heures pédagogiques réalisées en présentiel et à distance. L'assiduité de l'élève fait l'objet d'attestation de présence et / ou de relevés de connexions justifiant l'activité pédagogique en ligne de l'élève.

### *<u></u>* **Dispositif de prise en charge**

#### **Cochez le dispositif de prise en charge choisi :**

#### $\bigcirc$  Période de professionnalisation

- Plan de formation de l'entreprise (I, II ou III)
- Autre, précisez :

# **L'employeur a-t-il demandé l'intervention d'un organisme de mutualisation pour la prise en charge de la formation ?**

## $\bigcirc$  Oui  $\bigcirc$  Non

#### La facture doit-elle être adressée à cet organisme ?  $\bigcirc$  Oui  $\bigcirc$  Non

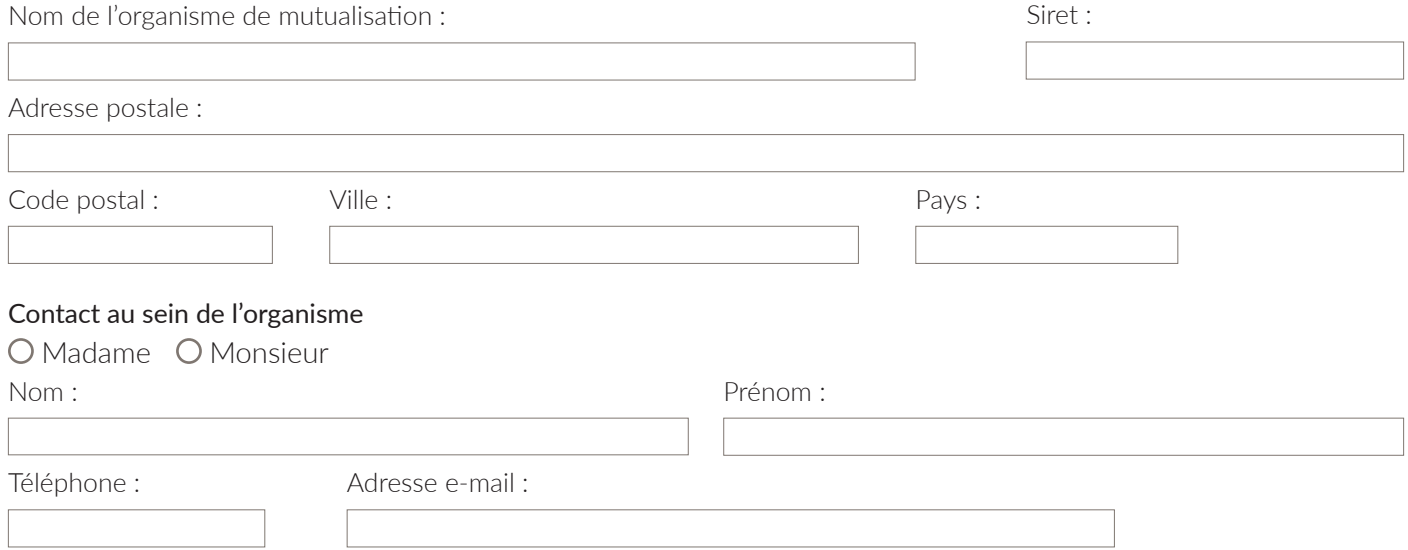

**Important :** Dans le cadre d'une prise en charge partielle ou totale de la formation par l'organisme de mutualisation (OPCO), l'entreprise devra joindre à ce document l'accord de prise en charge de l'OPCO.

#### **Informations complémentaires**

- ҇ Le formulaire de prise en charge est complété et signé par une personne habilitée de l'entreprise. Il sert à établir une convention de formation adressée à l'employeur en double exemplaire pour signature.
- ҇ Ce formulaire est à remettre avec le dossier d'inscription et le devis.
- ҇ En cas d'absence de l'élève aux enseignements, ou de carence ultérieure de l'organisme de mutualisation, l'employeur s'engage à régler le solde du coût de la formation.
- ҇ L'inscription de l'élève n'est effective qu'à réception de ce formulaire dûment renseigné et signé.

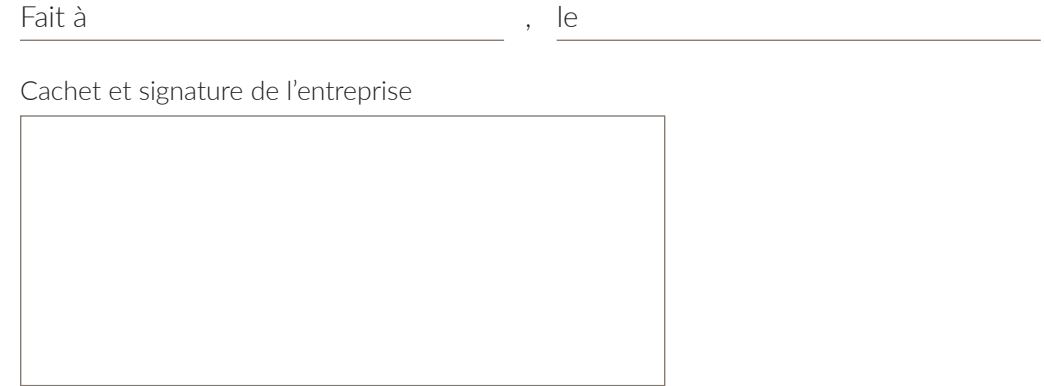